# ANALISANDO PROGRAMAS CONCORRENTES DE MEMÓRIA COMPARTILHADA

Alexandre Mota & Augusto Sampaio

## Programação concorrente

- A atomicidade de uma operação é crucial para evitar problemas com concorrência
- **Em instruções de baixíssimo nível, elas são** garantidas por hardware
- □ Mas em mais alto nível, elas precisam de algoritmos que garantam isto
	- Exclusão mútua ou sincronização condicional

Troca de Mensagens vs memória compartilhada

- $\Box$  Troca de mensagens é mais simples de usar e criar aplicações modulares
	- Mas pouco disponíveis em linguagens de programação
- Maioria das linguagens de programação suporta concorrência usando memória compartilhada
- □ Testar programas concorrentes ainda é desafiador

#### Problema

**O** Como modelar e verificar programas concorrentes de memória compartilhada?

#### Uma alternativa…

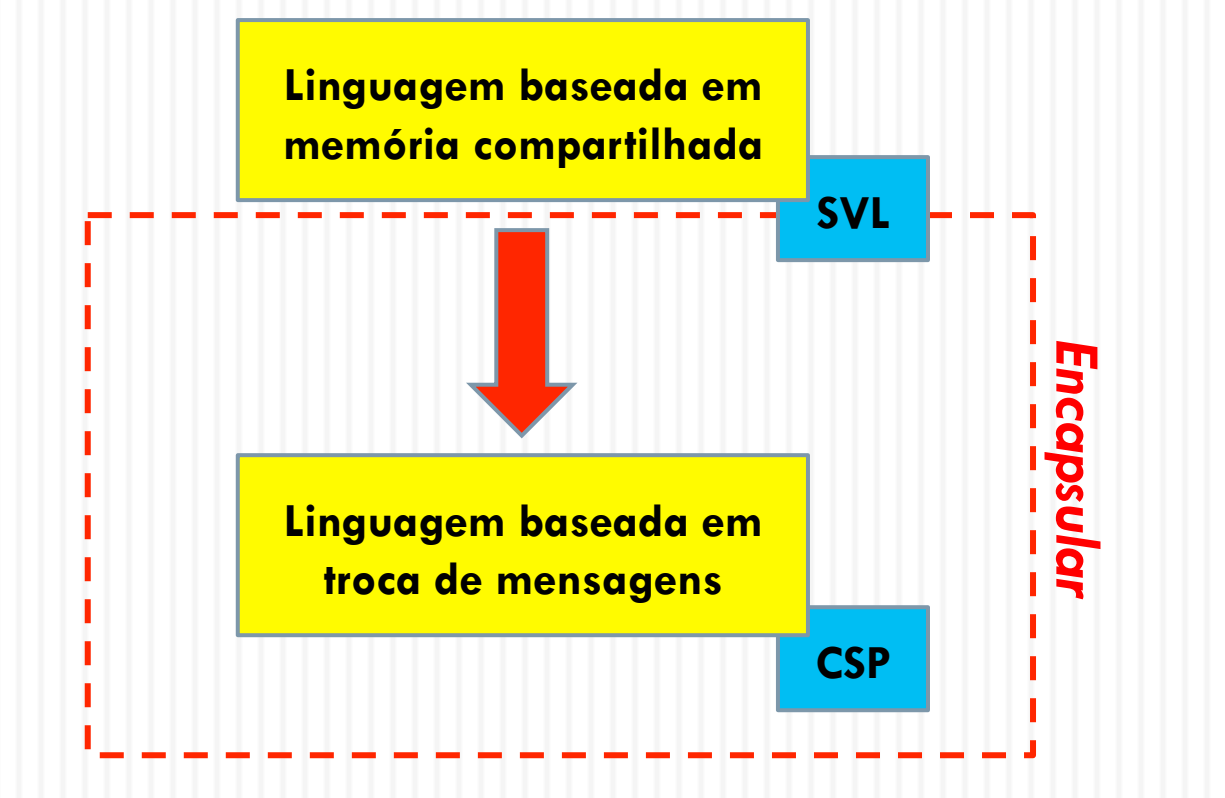

# Um exemplo de SVL

**Linguagem alto nível para SVA** 

**Exemplo:** 

```
 proposta de exclusão mútua (Hyman)
```

```
E Estado inicial: t=1 e i = \{1,2\} (N = 2)
```

```
H(i) = \{ iter \{ b[i] : = true \}while !(t = i) do
                {while b[3-i] do skip;
                 t := i;
              {CRITICAL SECTION}
              b[i] := false; \}
```
□ Hyman funciona? Analisando com SVA temos...

# Um exemplo de SVL

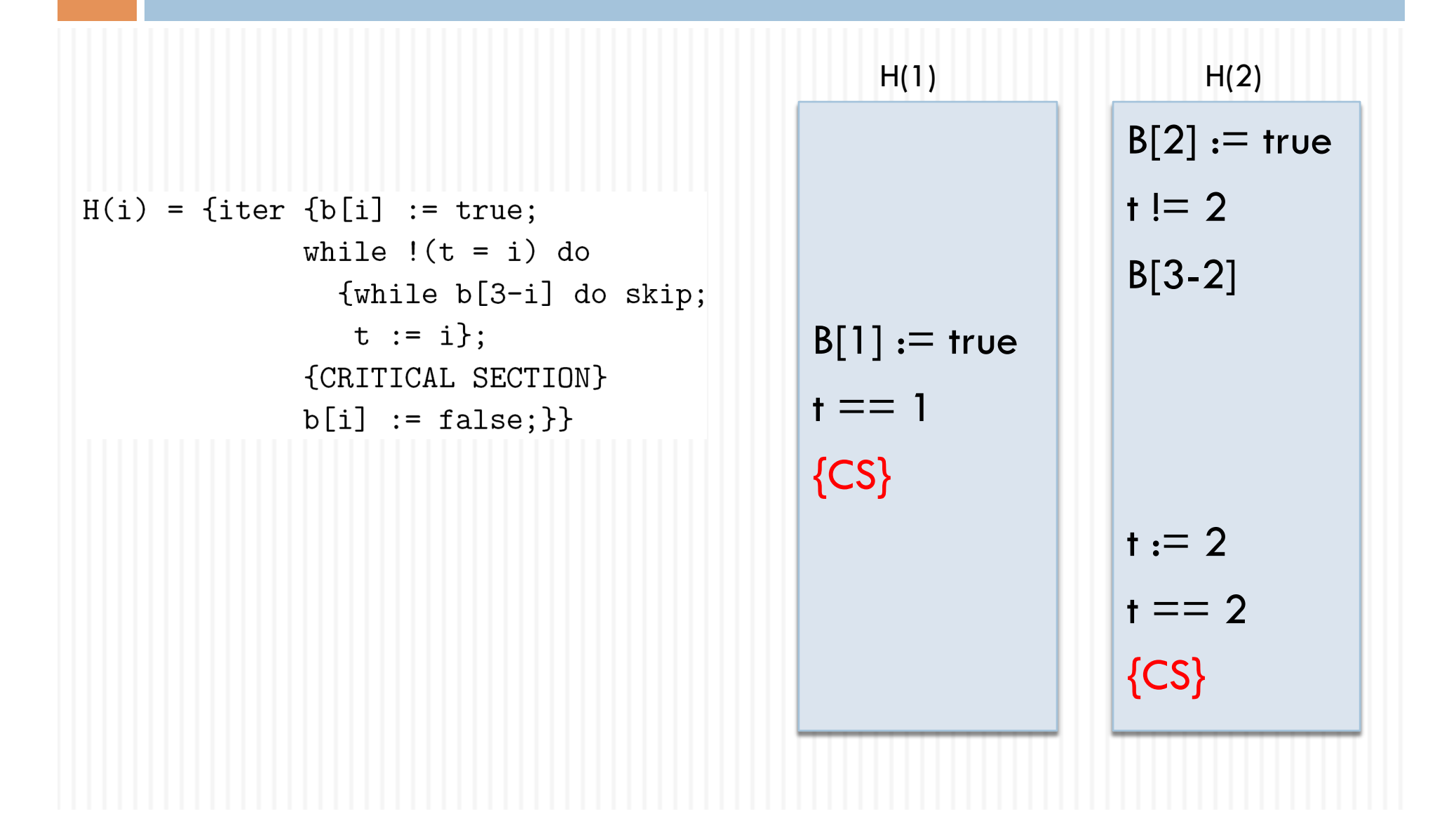

# Entrada para SVA

- □ Linguagem imperativa restrita para escrever threads
	- **E** formato SVL -> CSP intermediário -> CSP resultante
- Variáveis compartilhadas são inteiros e booleanos
	- $\square$  inclui array unidimensionais
- □ Programa são threads
	- **E Comandos executados em ordem arbitrária**
	- **Expressões não são atômicas**
- □ Construtor para comandos atômicos

# CSP intermediário

**P(i) = Iter.Sq.( Bassign.(BA.1.i,True), Sq.(While.(Not.Eq.IV.2.Const.i,**  $H(i) = \{ iter \{ b[i] : = true \}$  **Sq.(While.(BVar.BA.1.(3-i),Skip),**  while  $!(t = i)$  do  **Iassign.(IV.I.2,Const.i))**   $\{\text{while } b[3-i] \text{ do skip: }$  $t := i$ :  **),**  {CRITICAL SECTION}  **{-- CRITICAL SECTION --}**   $b[i] := false; \}$  **Bassign.(BA.1.i,False) )**   $Proof = Compute((<)$ ,

 $(<(IVar.I.2,1)$ >, <>)))

# Criando um compilador em CSP

- □ Na verdade o termo mais apropriado seja um simulador
	- **O** CSP resultante captura o comportamento do programa
- □ Para criar a infra-estrutura que simula o programa de entrada, basicamente necessita-se de:
	- **<u>n</u>** Uso de datatype
	- **E** Funções recursivas (casamento de padrões)
- Definições estão em svacomp.csp

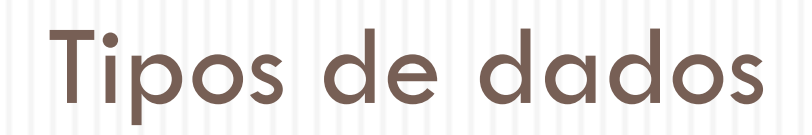

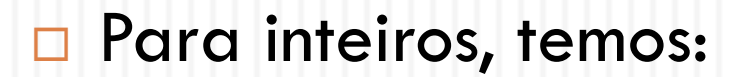

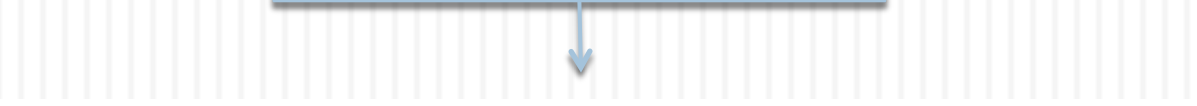

Operações binárias e unárias

datatype BinIOps = Plus | Times | Minus | Div | Mod | Max | Min  $datatype$  UIOps = Uminus

IVar.ivnames | IArc.(ianames, IExpr) |  $datatype$  IExpr = Const.{MinI..MaxI} | BIOp.BinIOps.IExpr.IExpr | UIOp. UIOps. IExpr | ErrorI

> Variáveis inteiras, componentes de array, constantes e expressões unárias e binárias e erro

# Tipos de dados

E para booleanos, temos semelhantemente:

datatype BinBOps = And | Or | Xor datatype CompOps = Eq | Neq | Gt | Ge | Lt | Le datatype BExpr = BVar.bvnames | BArc. (banames, IExpr) | True | False | Not. BExpr | BBOp.BinBOps.BExpr.BExpr | CompOp.CompOps.IExpr.IExpr | ErrorB

#### Comandos

Faz nada, seqüência de dois comandos, seqüência comandos (lista), loop infinito, loop condicional, if/then/else, atribuição inteira, atribuição booleana, sinal, sinal inteiro, comando atômico e erro

#### $datatype$   $Cmd = Skip$  | Local da variável  $Sq. (Cmd, Cmd)$  |  $Sq. Seq(Cmd)$  | Iter.Cmd | While.(BExpr,Cmd) | Cond. (BExpr, Cmd, Cmd) | Iassign. (IExpr, IExpr) | Bassign. (BExpr, BExpr) | Sig.Signals | ISig.(ISignals, IExpr) | Atomic.Cmd | ErrorC

Sinais não sincronizam

## Nomes de variáveis

- MinI e MaxI definem a faixa de valores inteiros do programa
- Nomes de variáveis e arrays é definido como segue:

```
datatype namestype = IV.int | IA.int.int| BV. Int | BA. Int. Int | NonVar
```
Id do array e id do componente

## Nomes de variáveis

- Para cada programa definir índices de arrays e variáveis utilizados
	- $\square$  ianums, banums, ivnums e bynums
- □ Conjuntos de arrays, variáveis e componentes dos arrays definidos como segue:<br>
Itype(a) retorna

```
o tipo do índice 
ianames = \{IA. j | j \leftarrow ianums\}do array banames = {BA.j \mid j \le - banums}
```

```
ivnames = union({IV.j | j \leftarrow ivnums},\{IA.j.k \mid j \leftarrow iannms, k \leftarrow itype(IA.j)\}\)bvnames = union({BV.j | j \leftarrow bvnums}),{BA.j.k \mid j \le -\{bannms, k \le -\text{itype}(BA.j)}\}
```
# Estratégia de compilação

#### □ Programa consiste de

- declarações e initializações das variáveis e arrays
- $\blacksquare$  Threads que compartilham os elementos anteriores
- □ Constrói-se rede que consiste de um processo para cada thread

**E** e um processo para cada localização

- **Processos-thread não se comunicam diretamente** 
	- **E** Se comunicam com processos de variáveis
	- **E** Comunicam externamente através de sinais

# Comportamento da compilação

De forma simplificada

```
Threads 
    [| {|iveval, ivwrite, 
          bveval, bvwrite|} |] Vars
```
Onde

Threads =  $T1$  |||  $\ldots$  |||  $Tj$  $Vars = VI ||\dots ||$ 

# Estratégia de compilação

 Localização individual (variável ou componente de array) é um processo simples particularmente na ausência de construções atômicas

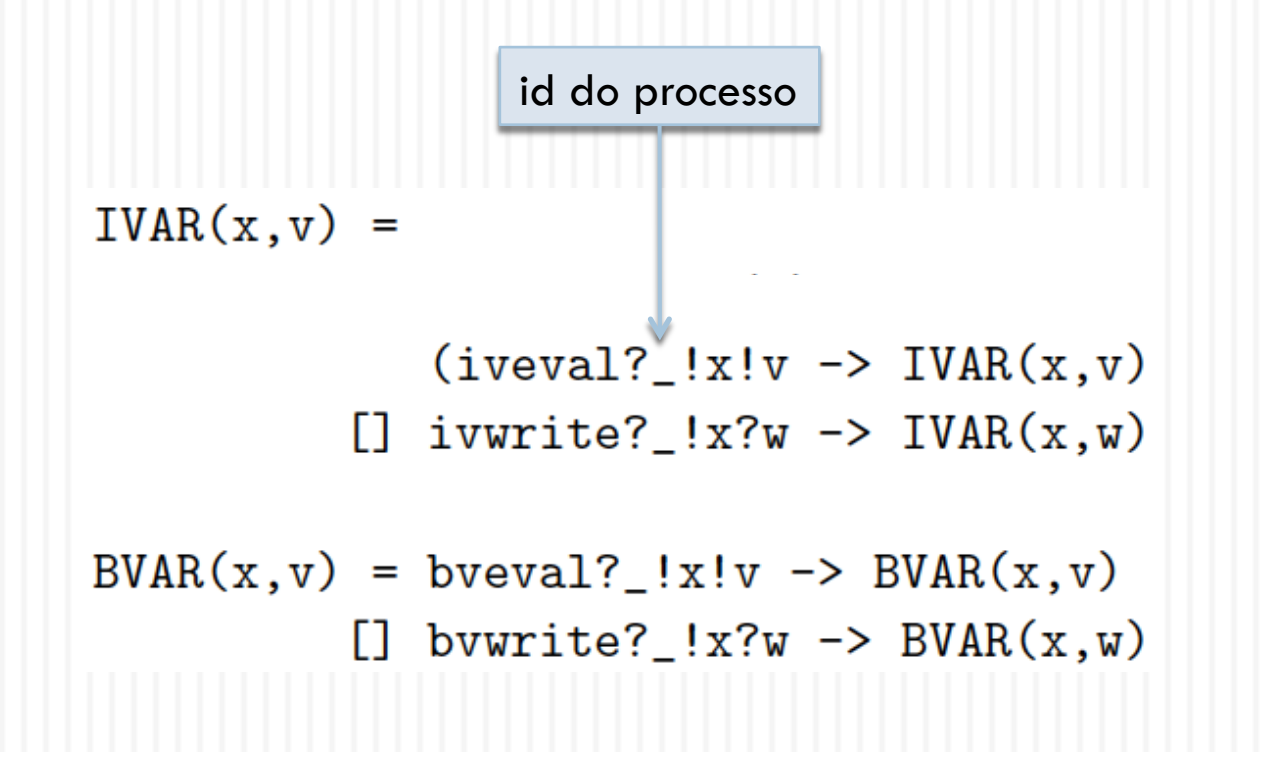

# Estratégia de compilação

Quando uma thread executa atomicamente, nenhuma outra thread acessa variáveis, e também nenhum outro processo entra na seção atômica até que seja finalizada

BVAR\_inat(j,x,v) = bveval.j!x!v -> BVAR\_inat(j,x,v)

\n
$$
\begin{array}{c|c|c|c|c|c} \hline \text{I bverite.j!x?w -> BVAR_inat(j,x,w)}\\ \hline \text{I} & end_at.j -> BVAR_at(x,v) \end{array}
$$

# Compilando uma thread

 $MainProc(Skip, j) = SKIP$ 

 $MainProc(Sig.x, j) = x \rightarrow SKIP$ 

```
MainProc(Sq.(p,q),j) = MainProc(p,j);MainProc(q,j)MainProc(SQ,<,j) = SKIPMainProc(SQ.<p>Ps,j) = MainProc(p,j);MainProc(SQ.Ps,j)
```
 $MainProc(Iter.p, j) = MainProc(p, j); MainProc(Iter.p, j)$ 

### Expressões e continuação

- □ i e b são expressões (lexpr e BExprs) a serem avaliadas
- □ Funções IExpEval(e,P,j) e BExpVal(b,P,j) retornam: a função P aplicada ao resultado da avaliação (x) Ou um erro, caso a expressão passe dos limites para um valor inteiro
- Exemplo:  $BExpVal(True, P, 1) = P(true)$
- P é a continuação da thread, definida a partir do valor de x

## Compilando uma thread

 $MainProc(While.(b,p),j) =$ let  $P(x) = if x then MainProc(p, j); MainProc(While.(b,p), j)$ else SKIP within  $BExpEval(b, P, j)$   $P(frole)$  ou  $P(false)$ 

 $MainProc(Cond.(b,p,q),j) =$ let  $P(x) = if x then MainProc(p, j) else MainProc(q, j)$ within BExpEval(b, P, j)

# Compilando uma atribuição

 Bassign(el,e) significa que uma localização el é atualizada com um valor e . É representado pelo evento

```
 bvwrite.j.lv.rv
```
onde el e e são mapeados para ly e rv

□ Funções BLvEval(el,Q,j) e ILvEval(el,Q,j) retornam:

- **D** Q(Iv) para uma expressão el (BExpr e IExpr) do tipo variável ou componente de array
- Ou erro, se o tipo for inadequado ou localização inexistente

**Exemplo: BlvEval(Bvar.BV.1)** =  $Q(BV.1)$ 

# Compilando uma thread

```
MainProc(Bassign.(el,e), j) =let Q(1v) =let P(rv) = b v \text{write}.j.lv.rv \rightarrow SKIPwithin BExpEval(e, P, j)
                              within BLvEval(e1, Q, j)ctype(v) retorna 
                                                           o tipo da variável v MainProc(Iassign.(el,e), j) =let Q(1v) =let P(rv) = if member(rv, ctype(1v)) thenivwrite.j.lv.rv -> SKIP
                                            else error.j \rightarrow STOP
                                  within IExpEval(e, P, j)
                              within ILvEval(e1, Q, j)
```
## Compilando uma thread

MainProc(ISig.(c,e),j) = let  $P(x) = c!x$  -> SKIP within IExpEval(e, P, j)

MainProc(Atomic.p,j) = start\_at.j -> MainProc(p,j);end\_at.j -> SKIP

 $MainProc(ErrorC, j) = error. j \rightarrow STOP$ 

## Avaliando expressões

- **E** Acontece em dois estágios:
	- **La Localizações são instanciadas**
	- E É calculado o valor da expressão
- Da esquerda para a direita, cada localização v da expressão:
	- é sinalizada para instanciação
		- ISV.v
	- **Em seguida instanciada** 
		- liveval.j.v.1?x
- □ Isto é realizado pelas funções ffetchi(e) em conjunto com IExpEval e BExpEval

## Avaliando expressões

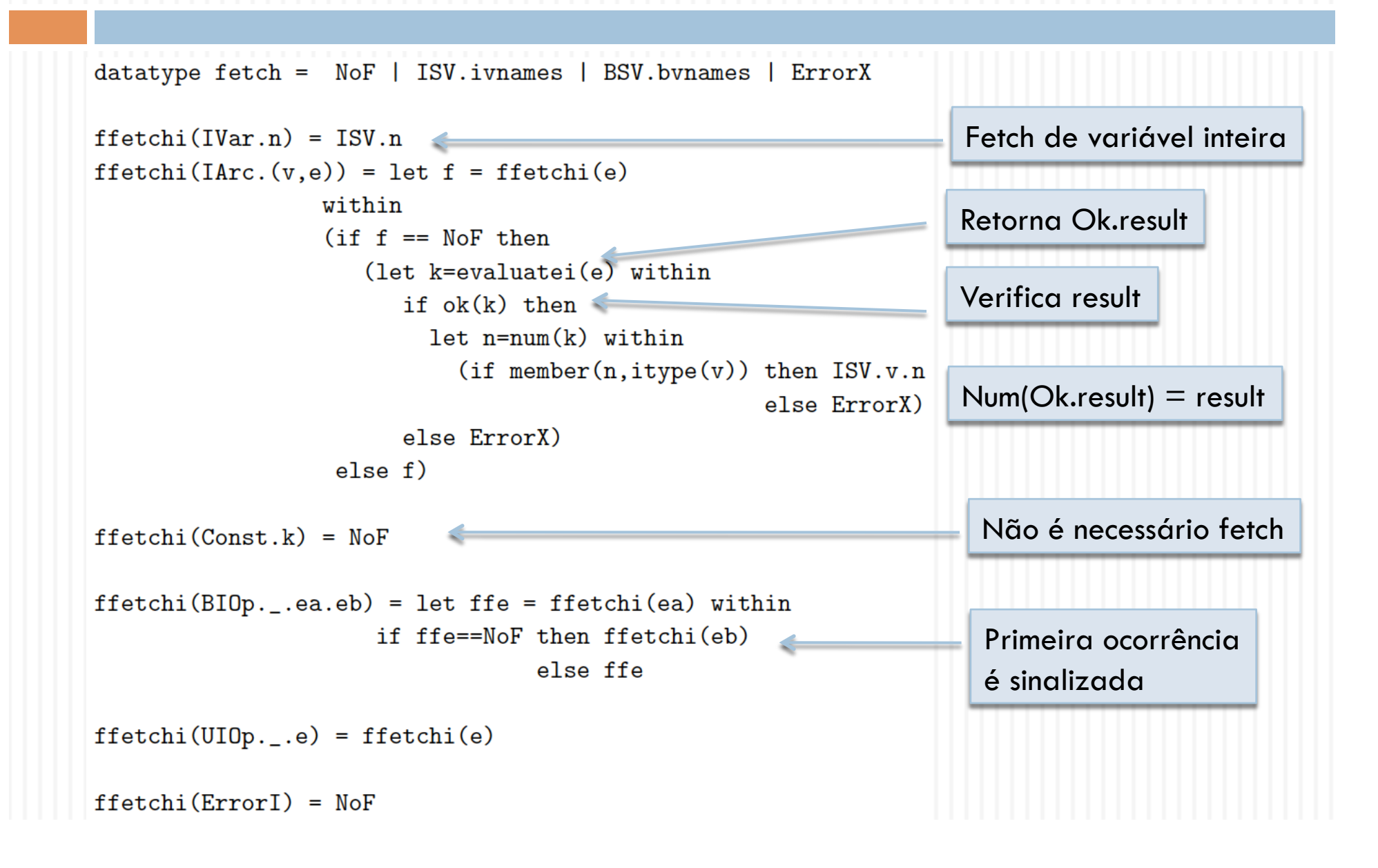

#### Avaliando expressões

D Juntando tudo temos

```
IExpEval(e, P, j) =let IXEF(NoF) =let k=evaluatei(e) within
                      if ok(k) and num(k) >=MinI and num(k) <=MaxI then
                                 P(num(k))else error.j \rightarrow STOP
               IXEF(ISV.v) = iveval.j.v?x -> IExpEval(subsi(v, x, e), P, j)IXEF(\_) = error.j \rightarrow STOPwithin IXEF(ffetchi(e))
                                                  Substitui na expressão a
```
localização pelo seu valor

# Verificando programas

 Validade de expressões booleanas (BEXPR) assert always/never BEXPR in PROGRAM

**Presença de sinais durante a execução** assert nosignal { SIGNALS } in PROGRAM

Refinamentos

```
H(i) = {iter [b[i] := true;while !(t = i) do
               {while b[3-i] do skip; 
                t := i 
               }; 
            count := count +1;
             if count > 1 then sig(mutexerror); 
            count := count -1;
            b[i] := false;
 } 
 }
```
 $Prog = ,  $H(2)$$ 

**Propriedade em SVL** 

assert

nosignal {outofrange, mutexerror} in Prog

**Propriedade em CSP** 

Exeção levantada quando expressão inteira extrapola Min..Max

assert

CHAOS(diff(Events,{|outofrangeT, mutexerrorT|})) [T= Prog

Pelo log vemos: (1) expressões não são atômicas, (2) leitura e escrita de variáveis são atômicas

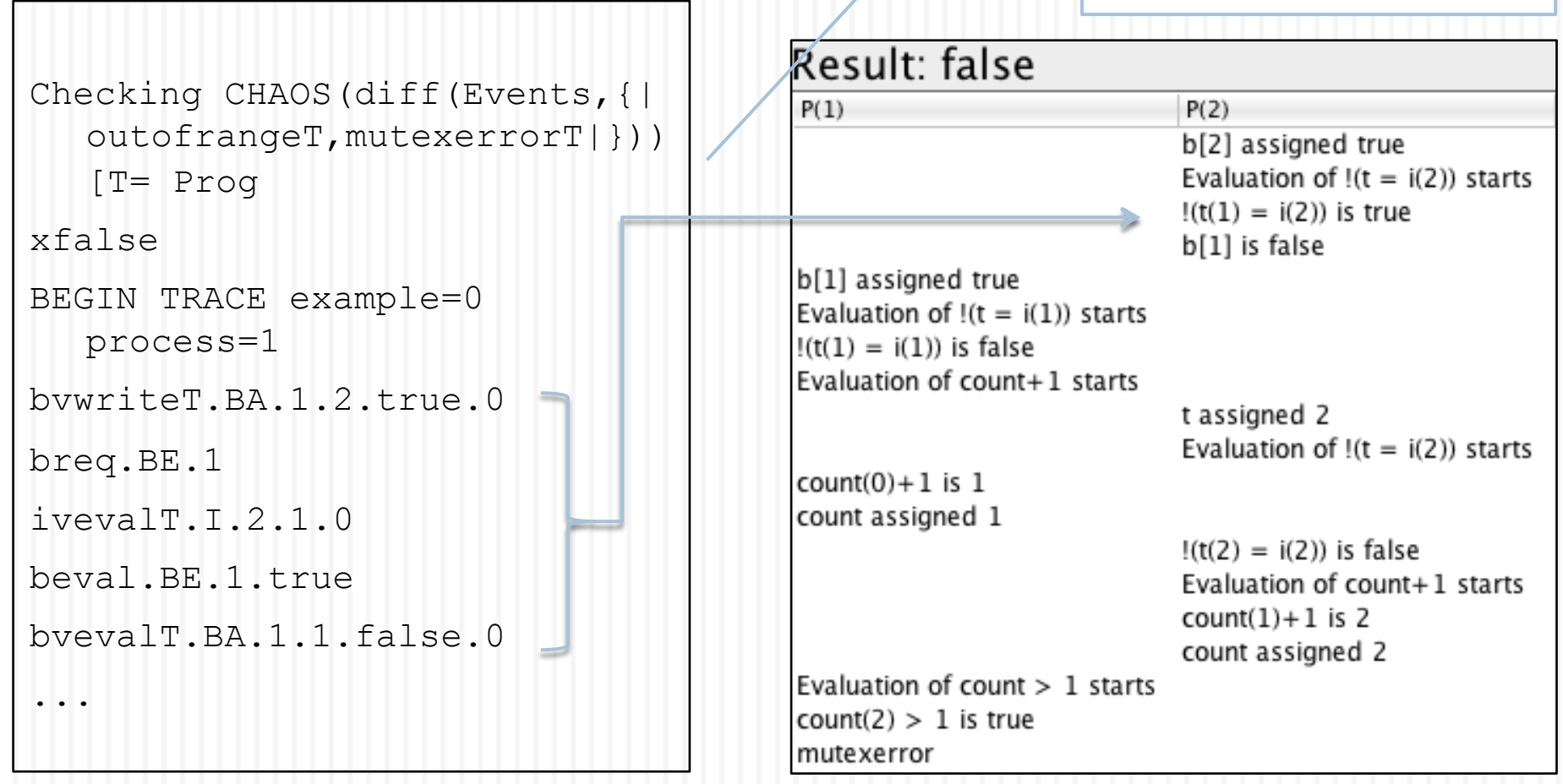

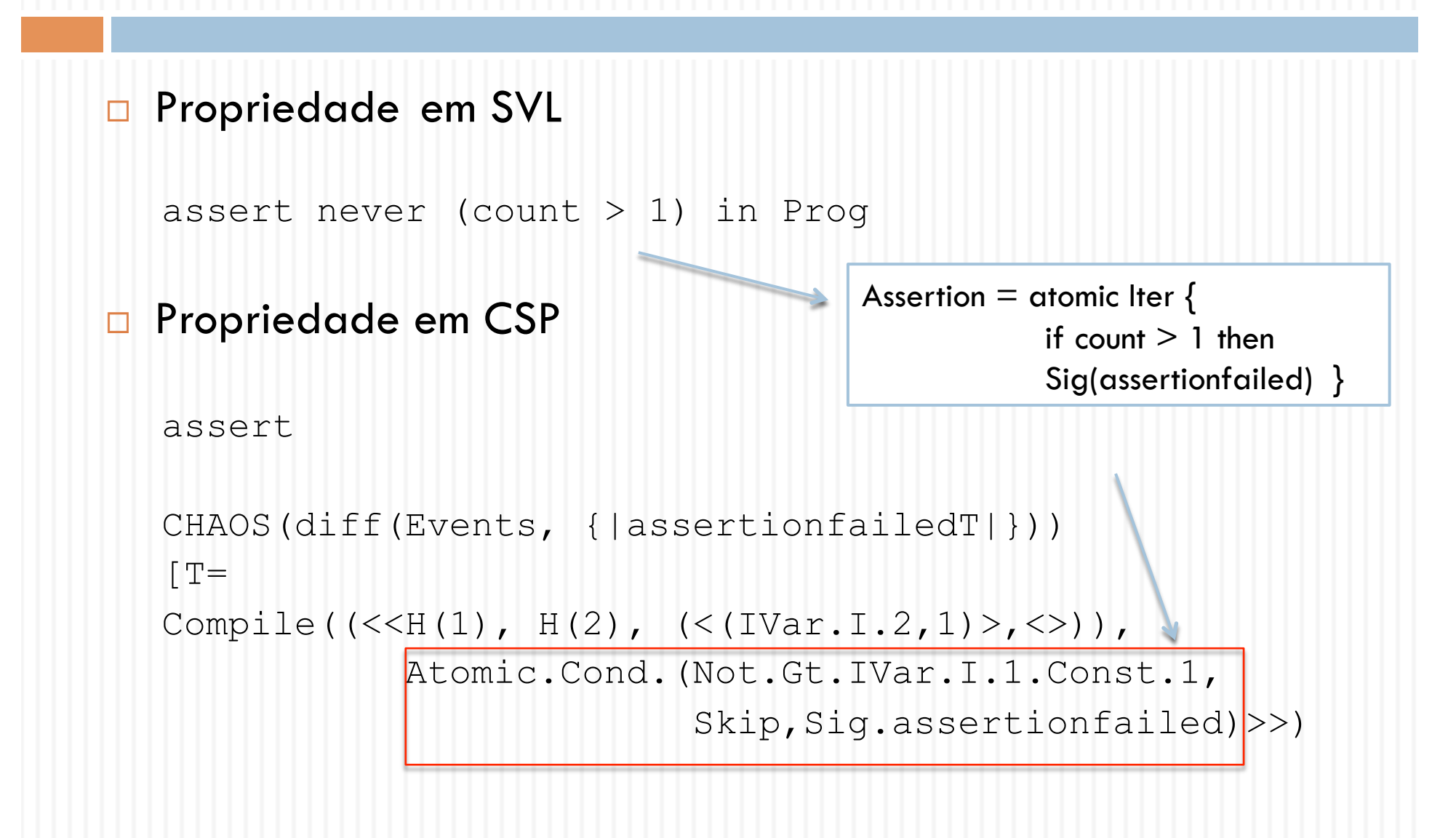

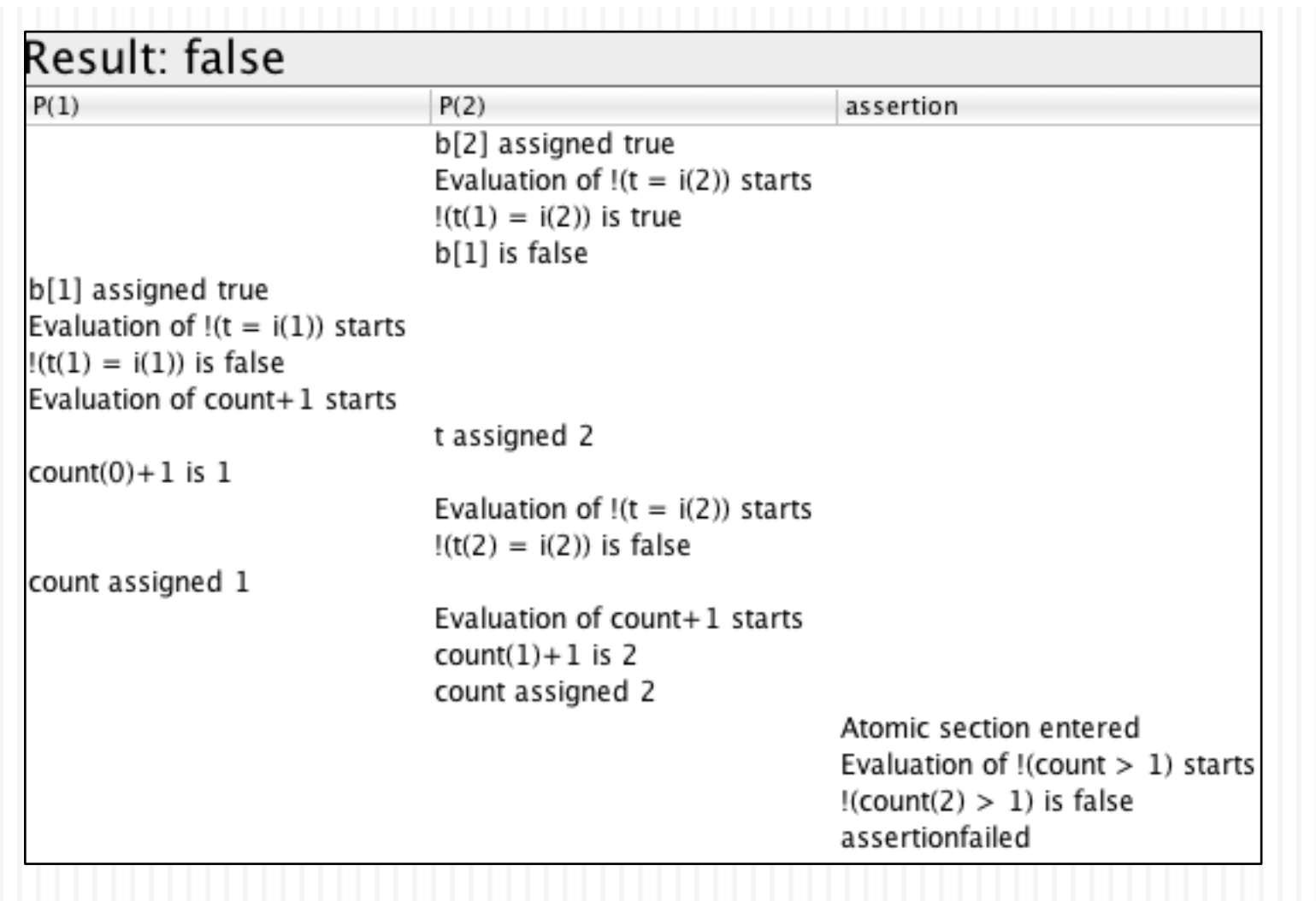

- Relação de traces entre modelos CSP
- Eventos são leituras e escritas do ambiente em variáveis compartilhadas
- □ Programas parciais
	- **E** interagem com o resto do programa através de variáveis compartilhadas
	- variáveis compartilhadas definem o contexto

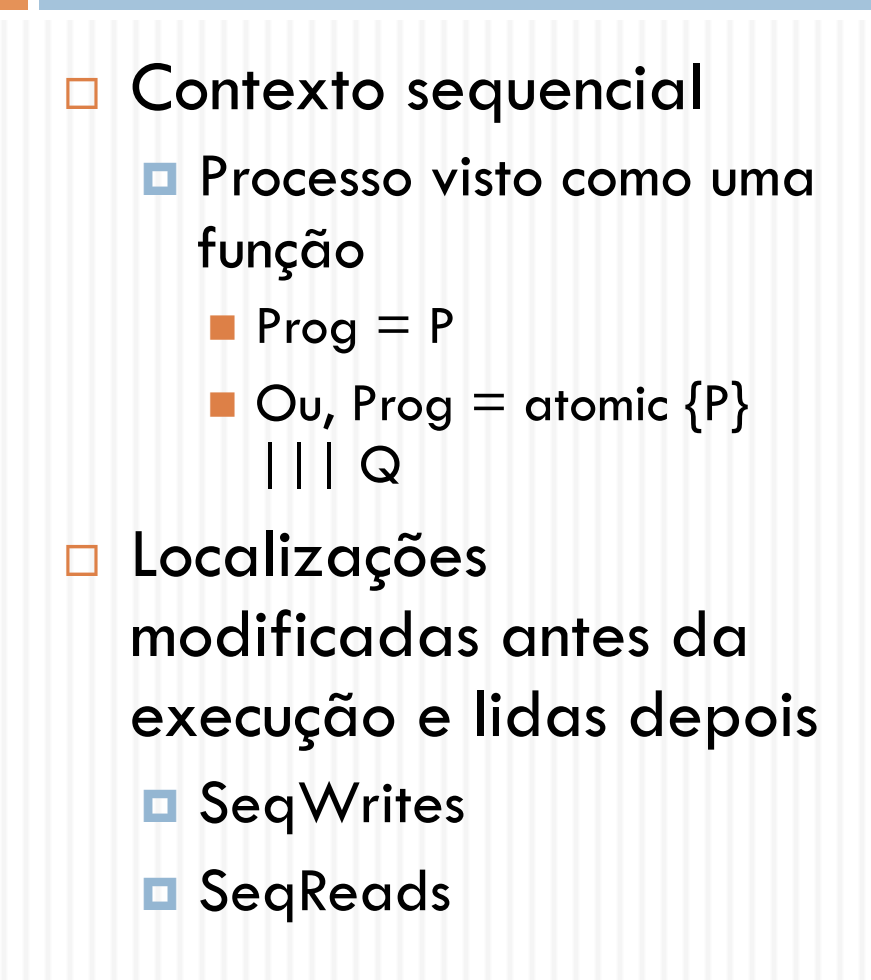

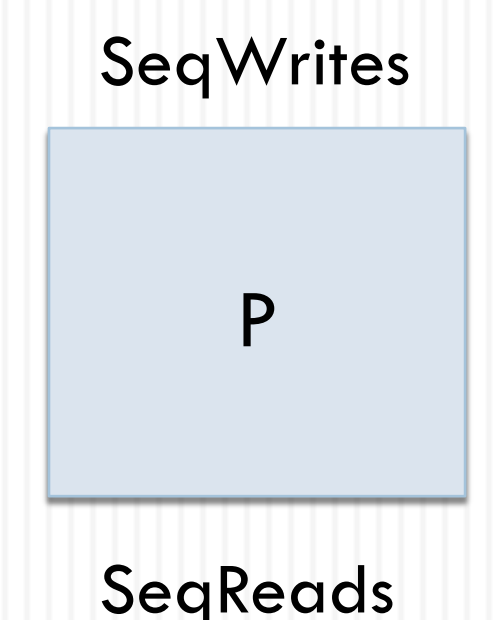

- □ Contexto paralelo  $\blacksquare$  Inicia ao mesmo tempo com outras threads **Prog = P1 ||| ... |||** PN **Localizações** modificadas e lidas durante execução **ParWrites** 
	- ParReads

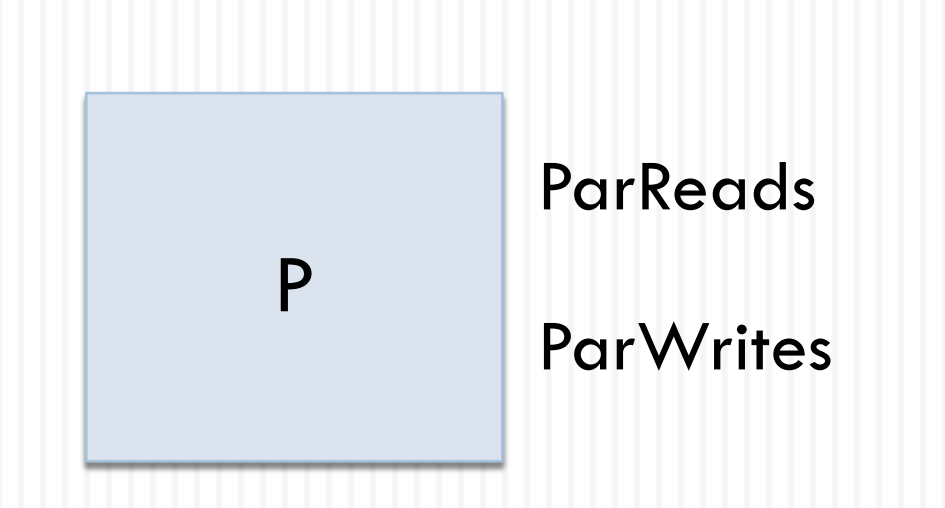

- □ Contexto geral **Parte de uma thread** (não atômico)  $P1 = \{ ... P ... \}$ **Prog = P1 ||| ... |||** PN
- **Localizações** modificadas e lidas antes, durante e depois

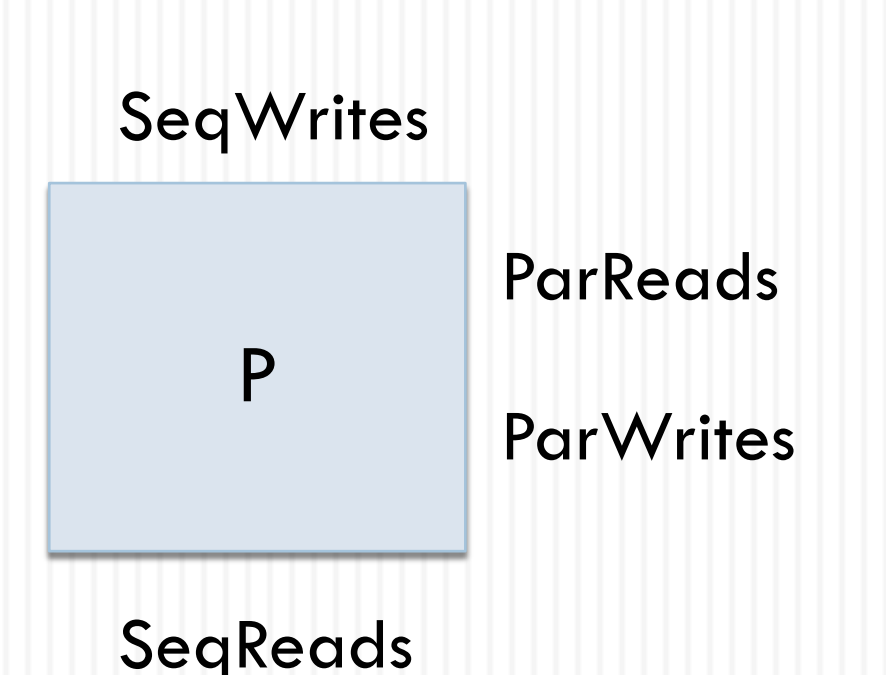

- **D** Considerar contexto geral
- $\Box$  Q [G= P iff

■ Sinais/erros de P são subconjunto dos sinais/erros de Q

 Eventos de leitura/escrita do ambiente interagindo com P são subconjunto dos eventos de leitura/escrita do ambiente interagindo com Q, nas mesmas localizações

□ Ações do processo não são observáveis (internas)

# Programas PP e QQ

#### **Exemplo:**  $\blacksquare$  Inicialmente  $x,y = 0,0$ **ParReads** =  $\{x,y\}$  ParWrites = SeqWrites = SeqReads = {}  $PP(i) = iter$  $x := 1;$  $x := 0;$  $y := 1;$  $y := 0$  $QQ(i) = iter$  $x := 1;$  $y := 1;$  $x := 0;$  $y := 0$

PP e QQ são diferentes no contexto geral?

- $\Box$  Ext\_atomic = true
	- ambiente pode entrar em seções atômicas
	- **Impede atividade do programa**
	- **E** Contexto paralelo e geral

# Programas PP e QQ

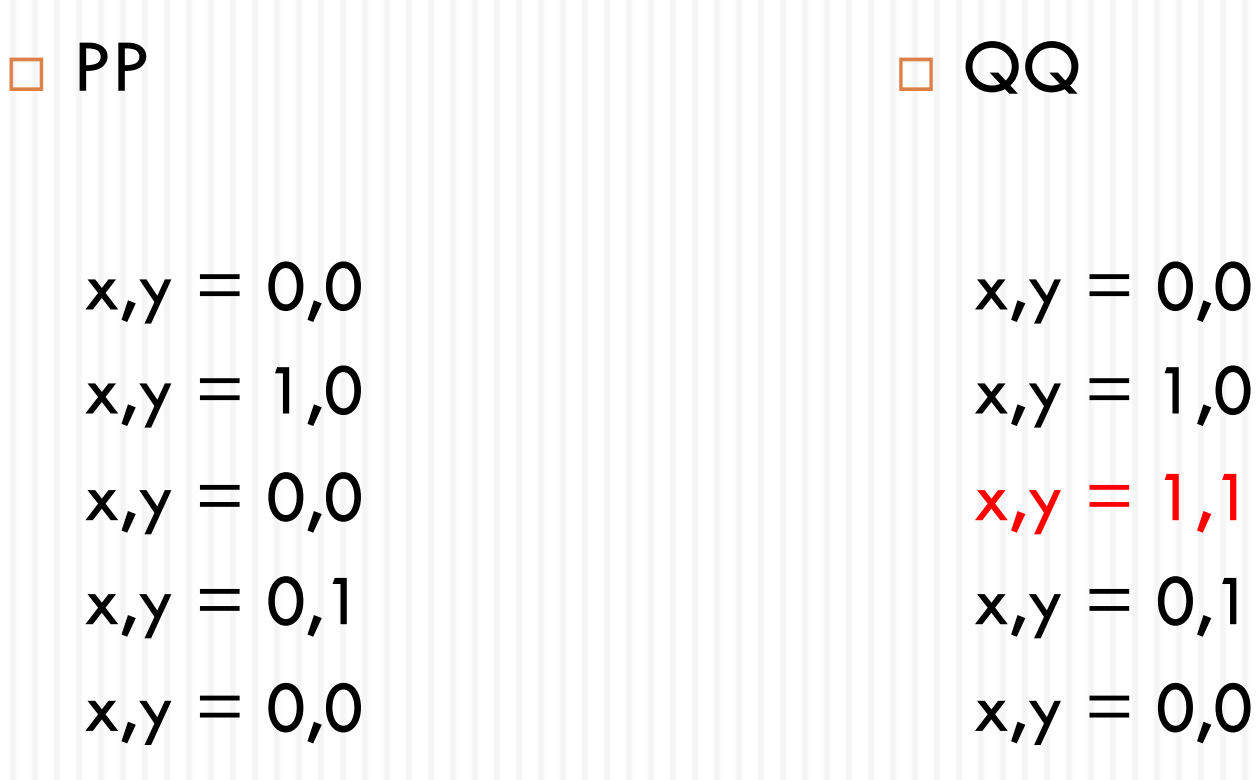

 $,1$ 

...

...

# Programas PP e QQ

 $\Box$  ext\_atomic = false ■ O ambiente em qualquer ponto lê x e y como 0 e 1 **D** PP [G= QQ **D** QQ [G= PP

 $\Box$  ext atomic = true

**Em seção atômica ambiente detecta**  $x, y = 1, 1$  **em QQ** e não em PP

**E** Estados de PP subconjunto de QQ, não o contrário

**D** QQ [G= PP

- Analisando contexto geral
- □ Programa é P é representado
	- **D** PStart; CSP(P); PEnd
- $\Box$  O ambiente modelado com uma thread (j = -1) em paralelo com o programa no alphabeto X igual

```
\{{|ivwrite.-1,bvwrite.-1,iveval.-1,bveval.-1|},
  Signals', ISignals, Errors, 
  {|start_at.-1,end_at.-1 | ext_atomic |} }
```
Ambiente até PStart

GRefReg0 = PStart -> GRefReg1(false)

[] ivwrite.-1?x:inter(SeqWrites,ivnames)?\_ -> GRefReg0

[] bvwrite.-1?x:inter(SeqWrites,bvnames)?\_ -> GRefReg0

Ambiente entre PStart e PEnd

 $GRefReg1(ineat) = PEnd -> GRefReg2$ 

[] ivwrite.-1?x:inter(ParWrites,ivnames)?\_ -> GRefReg1(ineat)

[] bvwrite.-1?x:inter(ParWrites,bvnames)?\_ -> GRefReg1(ineat)

[] iveval.-1?x:inter(ParReads,ivnames)?\_ -> GRefReg1(ineat)

[] bveval.-1?x:inter(ParReads,bvnames)?\_ -> GRefReg1(ineat)

[] ext\_atomic and (not ineat)&start\_at.-1 -> GRefReg1(true)

[] ext\_atomic and ineat&end\_at.-1 -> GRefReg1(false)

 $[]$  ( $[]$  x:Union({Signals,ISignals})  $@x -> GRefReg1(ineat))$ 

 $[]$  ([] x:Errors  $@x ->$  STOP)

Ambiente depois de PEnd

 $GRefReg2 =$ 

iveval.-1?x:inter(SeqReads,ivnames)?\_ -> GRefReg2

[] bveval.-1?x:inter(SeqReads,bvnames)?\_ -> GRefReg2

 $\Box$ math> Q [G= P iff

PStart; CSP(Q); PEnd |[X]| Ambiente

 $[T=$ 

PStart; CSP(P); PEnd |[X]| Ambiente

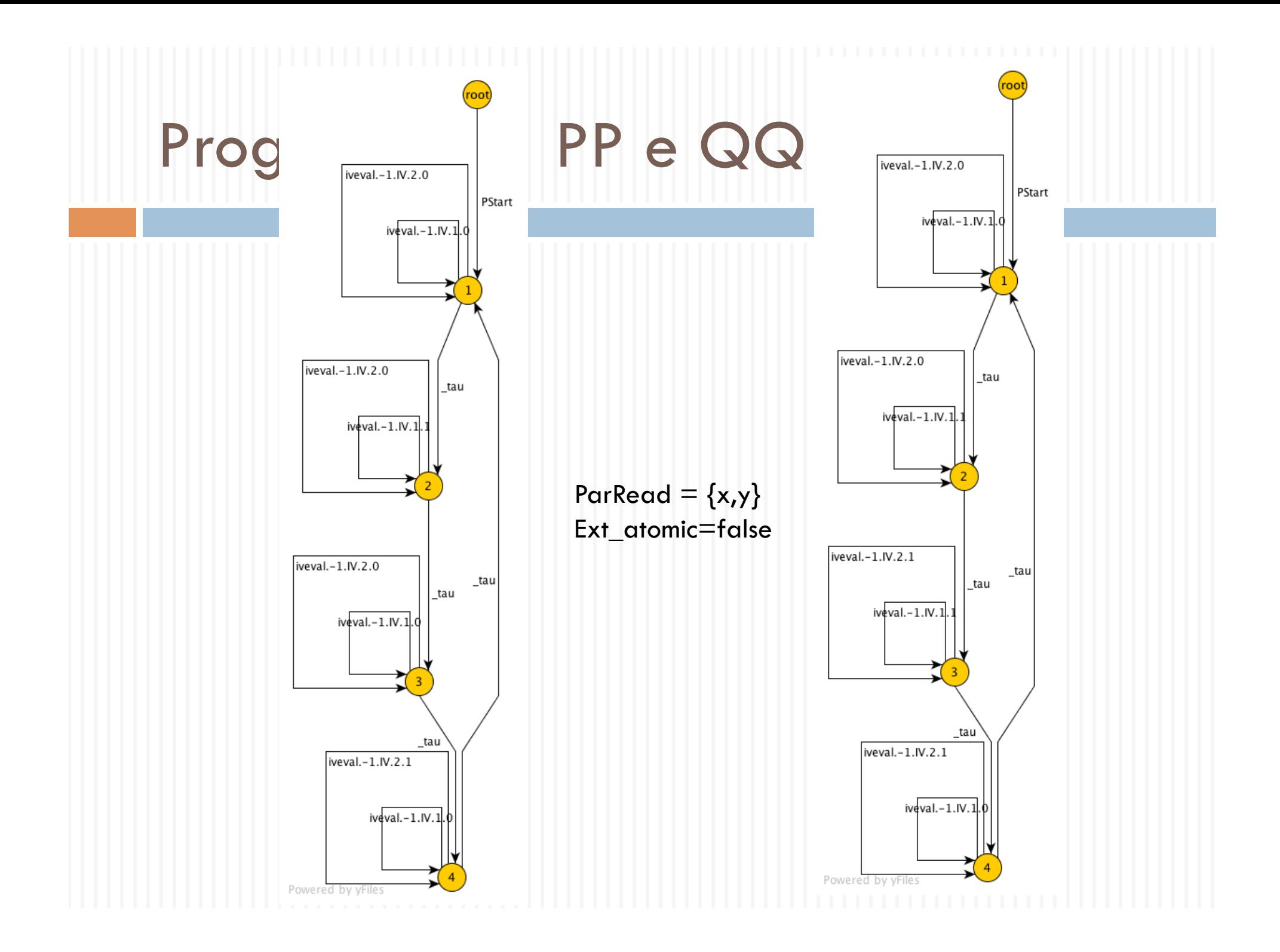

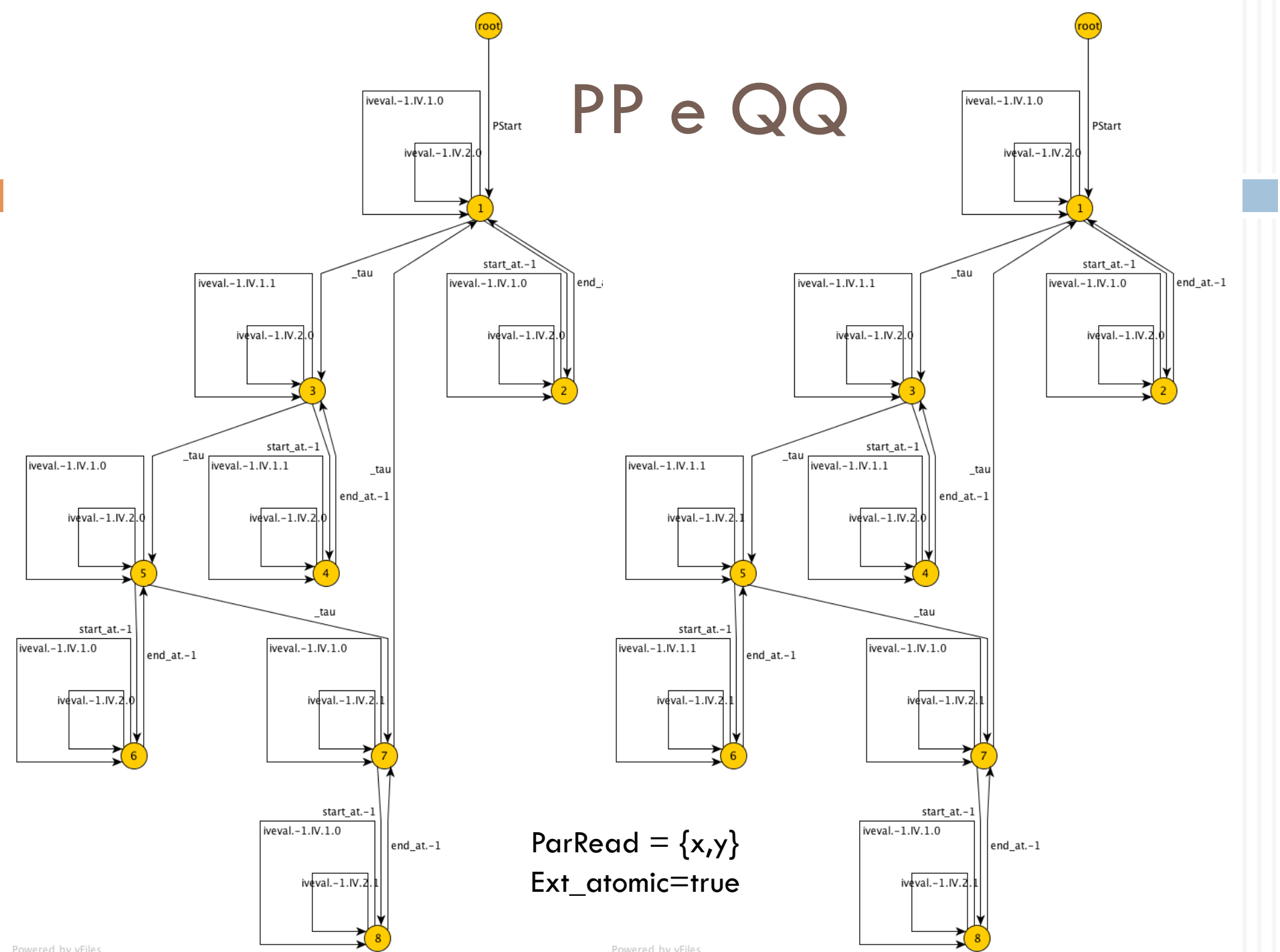

Powered by yFiles

Powered by yFiles

# Algoritmo Bakery: N Procs

```
int turn[1:n] = ([n] 0)process CS[i=1 to n] \{ while (true) { 
         turn[i]=1; turn[i]=max(turn[1:n]) + 1;for [i=1 to n st j := i]
          while (turn[j]!=0 and
                    (turn[i],i) > (turn[i],i) skip;
          critical section; 
         turn[i] = 0;<br>noncritical section;
    }
```
**51** 

}

# Bakery em SVL

**B(i) = iter { int j,k;** 

 **turn[i] := 1;** 

```
 turn[i] := 
   MAX(turn[1],.., 
        turn[N];
```
 $k := 1;$ **while (k <= N) do { if !(k = i) then while turn[k]>0 && (turn[i] > turn[k]|| (turn[i] = turn[k]&& i > k)) do skip;**   $k := k + 1;$  **}; sig(css.i); sig(cse.i); turn[i] := 0 }** 

# Calculando o máximo

 $MaxD(i) = \{$  $i := 1;$ while  $j \leq N$  do  $\{$ if turn[i]  $<$  turn[j] then  $turn[i] := turn[i];$  $j := j + 1$ ;  $turn[i] := turn[i] + 1$ }

 Pode usar dois valores de turn[j]

 Possivelmente  $\blacksquare$  turn[i]' < turn[i]

# Bakery em SVL

- $\Box$  Considerando N = 3 e MaxD
- □ Compilação
	- $\blacksquare$  WideStruct = hierarchCompress < B(3), B(2), B(1) >
- **□** Propriedade
	- $\Box$  %%SPEC = css?i -> cse!i -> SPEC
- □ Verificar que não viola seção crítica (true) **a** assert %- SPEC [T= WideStruct  $\{$  | error, verror  $\}$  -% in **WideStruct**

# Bakery em SVL

#### □ Violação da seção crítica

- 1.  $B(2)$  depois do máximo tem turn $[2] = 2$ , que é lido por B(1) na função de máximo
- 2.  $B(2)$  entra e sai da seção crítica faz turn $[2] := 0$ , que é atribuído a turn[1] na função de máximo em B(1)
- 3. B(2) quer entra na secao critica, calcula turn $[2] := 2 e$ avança até  $k=3$
- 4. B(1) depois do max faz turn[1]  $:= 1$ , avança ate k=4 e entra na seção crítica
- 5. B(2) também entra na seção crítica

# Refinando Bakery

□ Uma opção é comparar uma versão B1(i) com outra versão B2(i) do algoritmo, neste caso

- **ParRead = { turn[j] | j <- {1..N} }**
- **ParWrites = { turn[j] | j <- {1..N}, j != i }**
- **Ext** atomic  $=$  false
- $\Box$   $B1(i)$  [G= B2(i) ?
- **B**  $2(i)$   $[G = B1(i)$  ?

# Refinando Bakery

- Outra opção é verificar refinamento apenas o trecho que muda
	- **n** procedimento de calcular máximo
- □ Vantagem é isolar a mudança, o que facilita a análise
- Vamos considerar quatro implementações que cálculam o máximo

 $\Box$  Considere  $i = 3$ 

No contexto sequencial todas são equivalentes

 $\blacksquare$  SeqWrites = SeqReads = {turn[3]}

 $\Box$  E no contexto geral (N = 3)?

 $\blacksquare$  SeqWrites = SeqReads = {turn[3]}

ParReads  $=$  {turn}

**ParWrites = {turn[1], turn[2]}** 

**Ext\_atomic = false** 

```
MaxC(i) = \{i := 1;while j \leq N do \{temp := turn[i];if temp >= turn[i] then
    turn[i] := temp;j := j + 1;
 turn[i] := turn[i] + 1}
```
□ Copia turn[j]

Atualiza turn[i] sempre que maior é encontrado

 $\square$  assert MaxD(3) [G= MaxC(3)

■ MaxC(3) melhor que MaxD(3)

■ não acontece turn[3]'<turn[3]

□ Bakery não viola seção crítica com MaxC

Alternativa para MaxC

 $MaxB(i) = \{$  $j := 1;$ while  $j \leq N$  do {  $turn[i] := max(turn[i], turn[i]);$  $j := j + 1$ ;  $turn[i] := turn[i] + 1$ }

 $\square$  assert MaxC = G MaxB

```
MaxA(i) = \{j := 1;while j \leq N do \{ temp := 
      max(turn[j],turn[i]); 
  j := j + 1;
 turn[i] := temp + 1}
```
- □ Atualiza turn[i] uma única vez
- **Preserva seção crítica** em Bakery
- □ Não refina, nem é refinado pelos outros

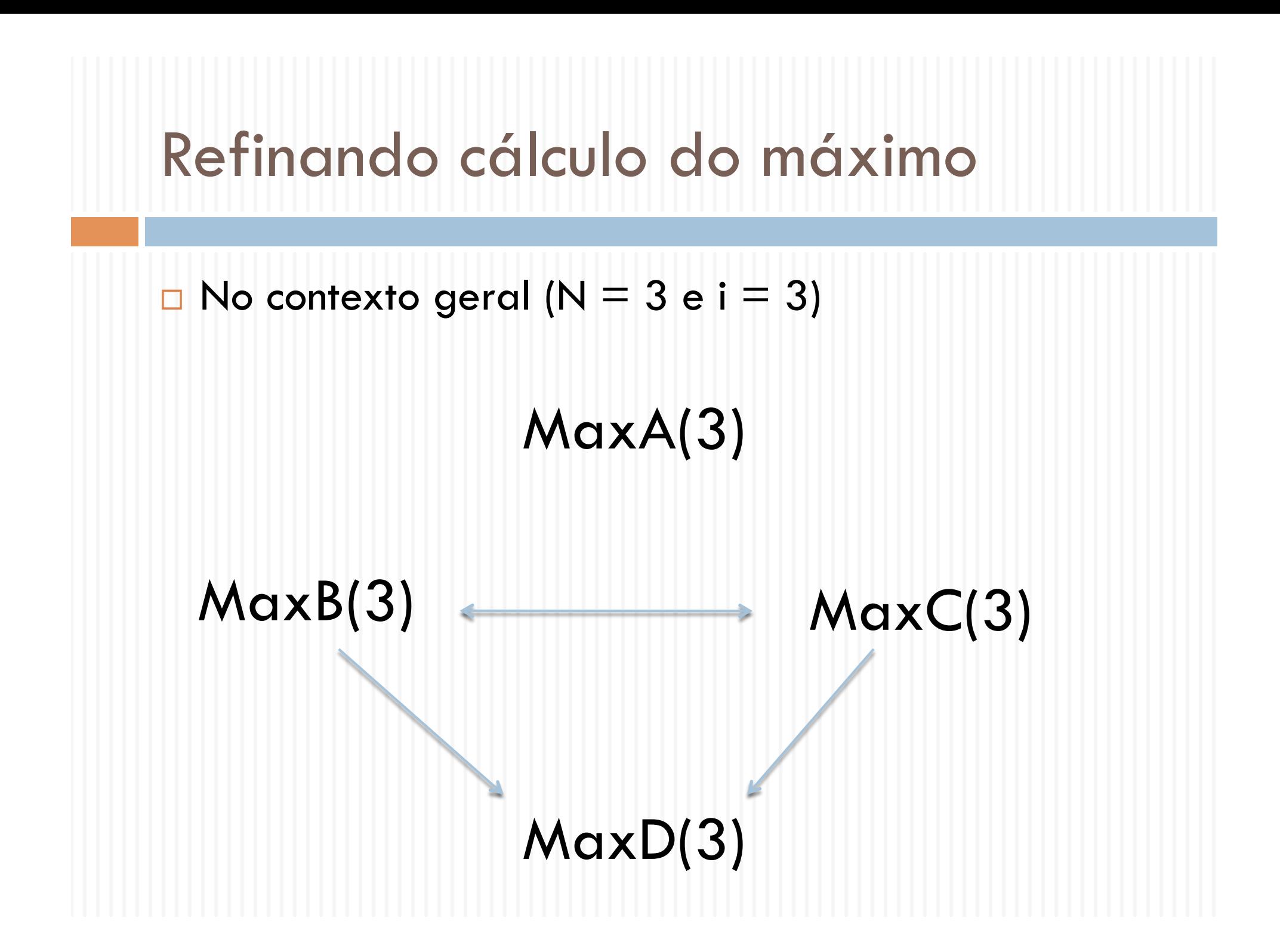

# CSP vs CSP de SVA

- Suponha um mesmo programa foi especificado em CSP (P) e em SVA (Psva)
	- O alphabeto de P é igual ao conjunto de sinais em Psva
- □ Em SVL é possivel comparar P com Psva
	- $\Box$  Assert %- P [M= Psva -% in Psva
	- **E** Assert  $\%$  Psva  $[M = P -\%$  in Psva
- $\Box$  Onde M = {T, F, FD}

**E** Precisão em F e FD depende da estrutura de Psva

- Suponha em P há um canal comunica valores inteiros Channel c : T1. ... .Tn
	- $P = ... c.v1...$  vn -> ...
- Mas sinais de SVA só comunicam um inteiro

$$
\blacksquare
$$
 Sig  $s : T$ 

 $\blacksquare$  Psva = ... Sig(s,v) ...

Uma forma de modelar c através de sinais é

 $\blacksquare$  Psva = ... Sig(c1, v1); ... ; Sig(cn, vn) ...

**Exemplo:** 

```
P(i) = send.i.1 - > receive.i.1 - > P(i)
```

```
Psva(i) = iter {
  sig(send1.i); sig(send2.1); 
  sig(receive1.i); sig(receive2.1); 
} 
PsvaC = <Psva(1)
```
- Definindo mapeamento de seqüência de sinais em canais  $\Box$  Map = { (s1,c1), ..., (sn, cn) }
- □ Linker(Map) é o processo que reconhece s e comunica c em seguida, onde (s,c)<-Map
- Na verificação Psva é susbtituído pelo mapeamento  $\blacksquare$  MapEvs(Psva,Map) = ( Psva [|Signals|] Linker(Map)) \ Signals

**Exemplo** 

 $MAP = \{ ($  < send 1.1, send 2.1 >, send. 1.1), (<receive1.1, receive2.1>, receive.1.1) }

assert  $\%$ - P(1) [T= MapEvs(PsvaC, MAP) - $\%$  in PsvaC

assert  $\%$ - MapEvs(PsvaC, MAP) [T= P(1) - $\%$  in PsvaC

# Lições associadas

- Estudo de caso sobre uso prático de CSP
- □ Como criar simuladores e compiladores em CSP
- □ Guia para uma nova ferramenta capaz de ajudar na análise de programas que usam memória compartilhada

# Vantagem de SVL->CSP

- Material apresentado aqui serve para analisar programas baseados em memória compartilhada
- □ Mas há várias outras iniciativas, por exemplo, Promela (Spin), que já fazem isto há muito tempo
- A principal vantagem então de fazer uso do material daqui está no fato de ser possível comparar programas usando a noção de refinamento de CSP

## Referências

- A. W. Roscoe. Compiling Shared Variable Programs into CSP. In Proceedings of PROGRESS workshop 2001, 2001.
- □ A. W. Roscoe and D. Hopkins. Sva, a tool for analysing shared-variable programms. In Proceedings of AVoCS 2007, pages 177–183, 2007.